## **Тема 0. Типы компьютеров**

## **Настольные компьютеры** *(desktop)*

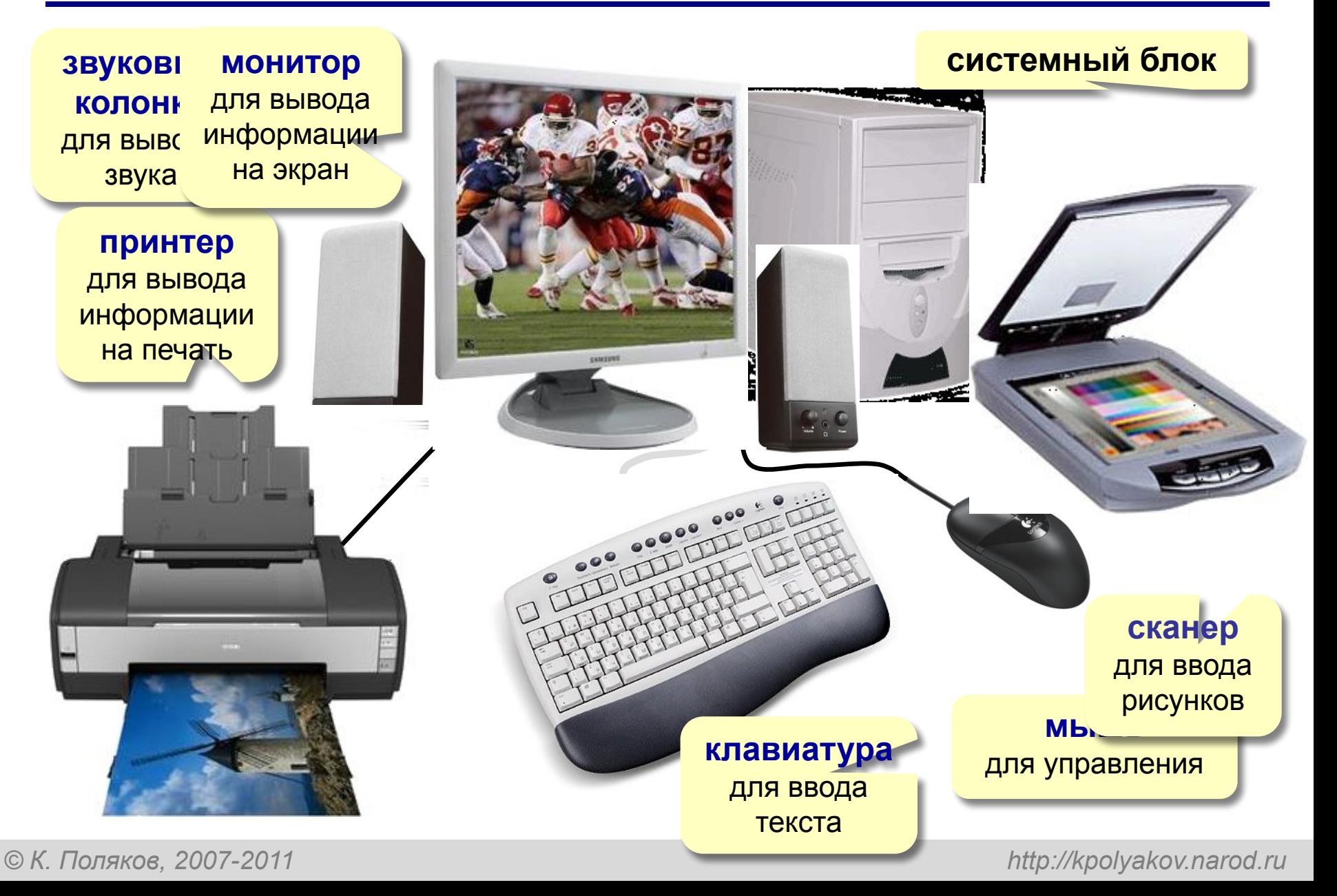

## **Ноутбуки (***лэптопы***)**

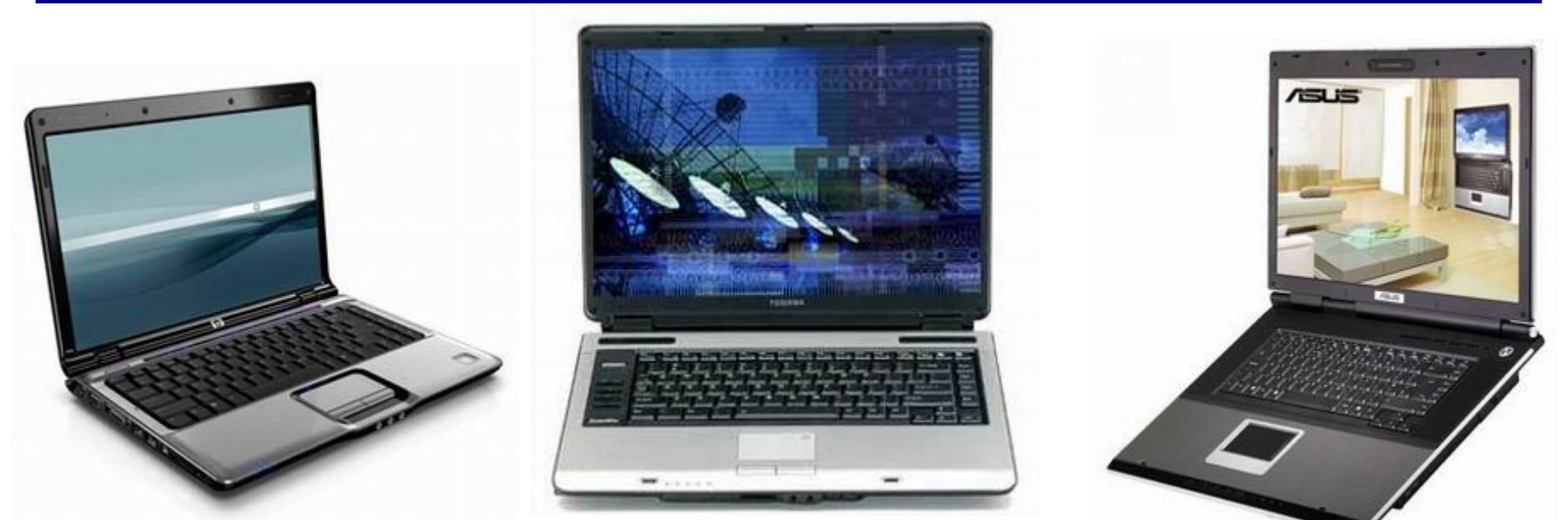

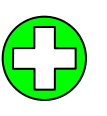

• меньшие размеры и вес

- работа от аккумуляторов (до 3-5 часов) или от сети
- мобильность

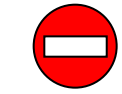

- дорого стоят
- практически не модернизируются (*upgrade*)
- меньшая производительность
- чувствительность к ударам, вибрациям, …
- сильно нагреваются

## **Нетбуки**

**Нетбук** – небольшой ноутбук для доступа в Интернет и работы с простейшими офисными программами.

#### **Интернет + Ноутбук = Нетбук**

- экран 7-11 дюймов
- экономичный процессор (Intel Atom)
- винчестер до 160 Гб или флэш-память

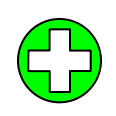

- меньшая стоимость
- меньшие размеры и вес
- работа от аккумуляторов до 5-12 часов

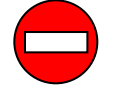

• нет DVD-дисковода

• низкая производительность

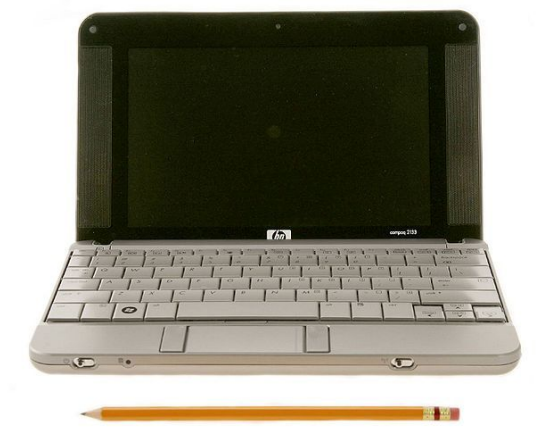

## **Карманные компьютеры**

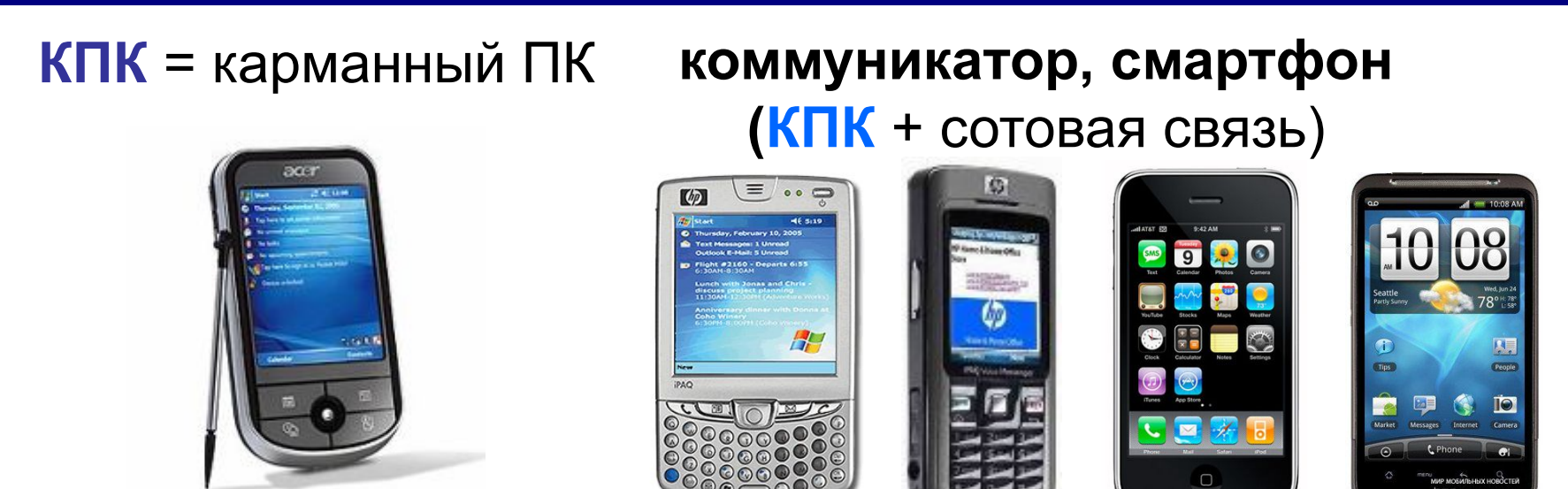

#### **Мобильный навигатор** (КПК + **GPS**)

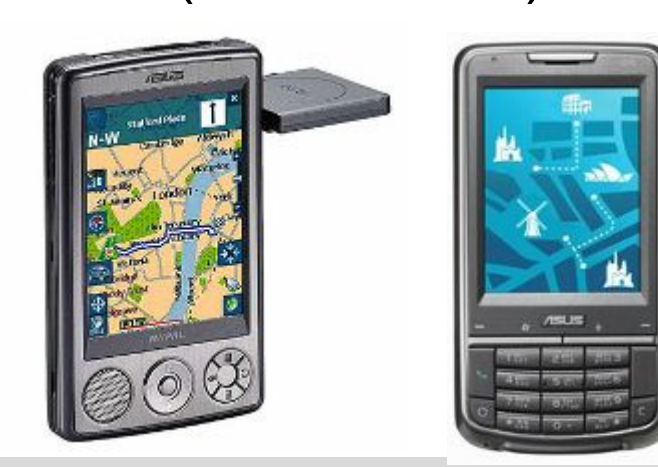

## **Планшетные компьютеры**

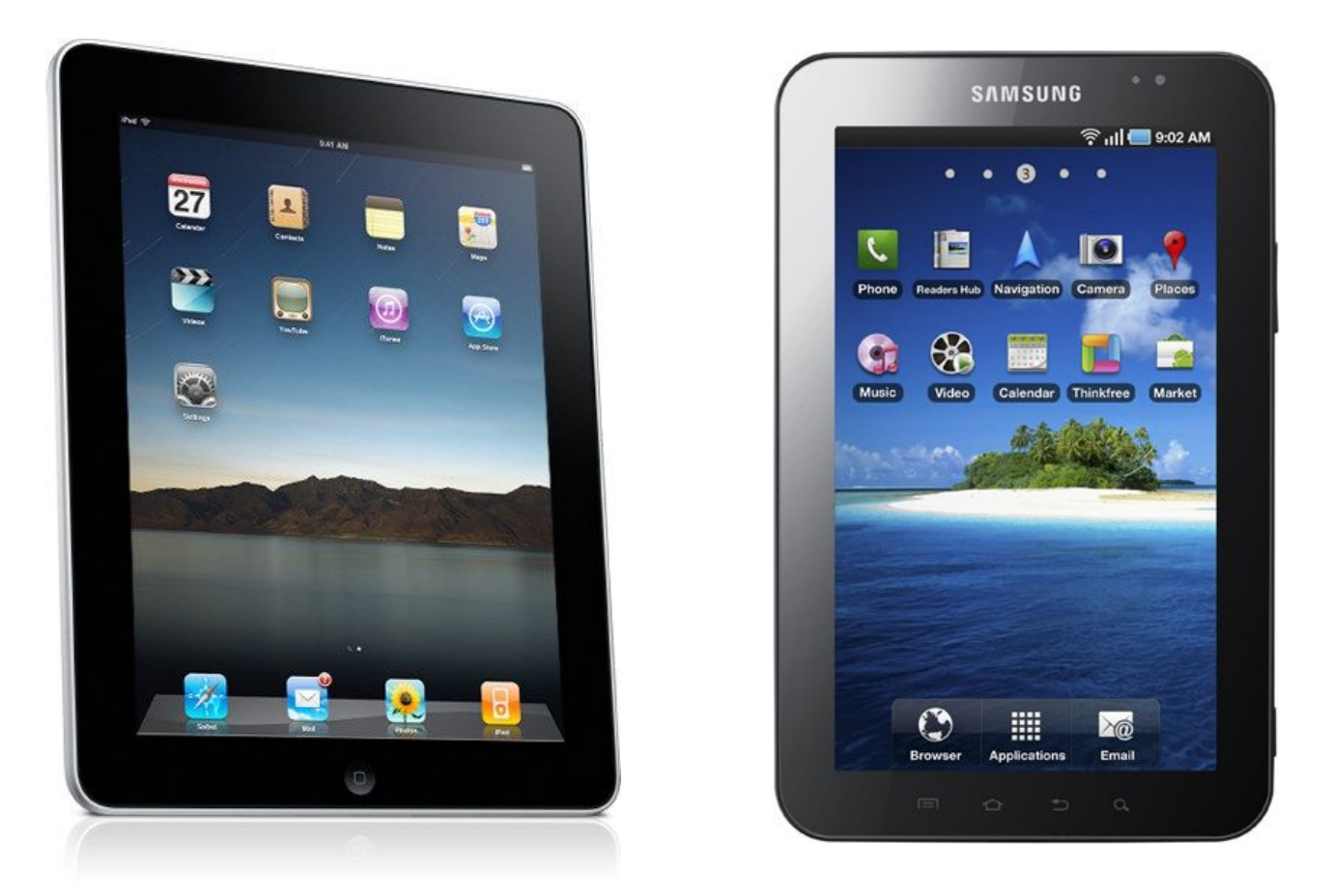

## **iPad (фирма Apple)**

**6**

## **Суперкомпьютеры**

## **2009. «Ломоносов»**

#### **1300 триллионов операций в секунду 33072 ядра**

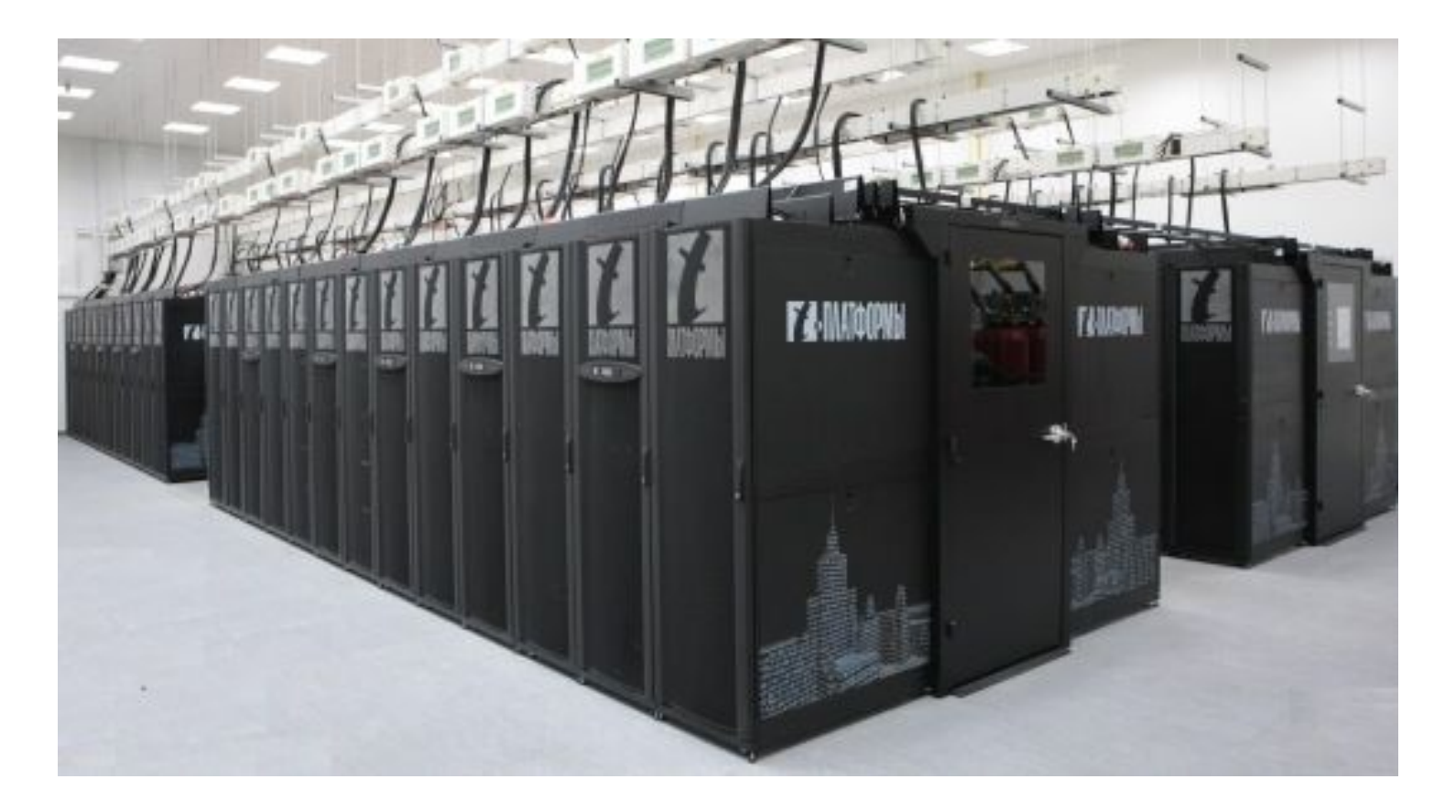

## **Тема 1. Основные устройства компьютера. Системный блок**

## **Основные устройства компьютера**

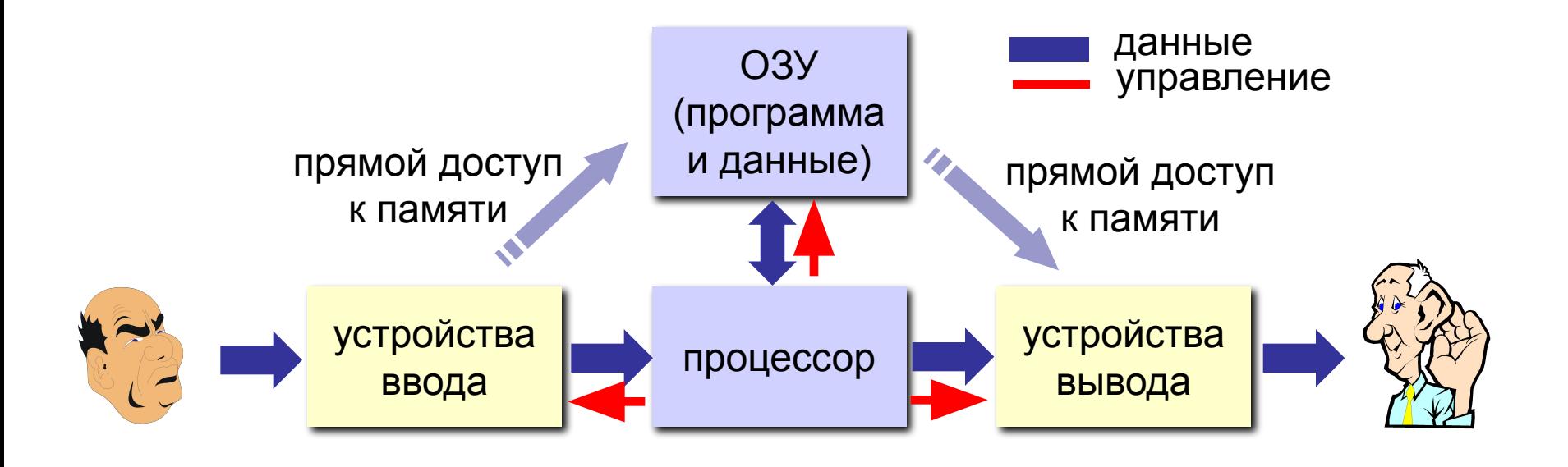

Основные части любого компьютера – это **процессор** и **память**. **!** 

## **Принципы фон Неймана**

- *А. Беркс, Х. Голдстайн, Д. Нейман «Предварительный доклад о машине EDVAC» (1945)*
- **1. Принцип двоичного кодирования: вся информация кодируется в двоичном виде.**
- **2. Принцип программного управления: программа состоит из набора команд, которые выполняются процессором автоматически друг за другом в определенной последовательности.**

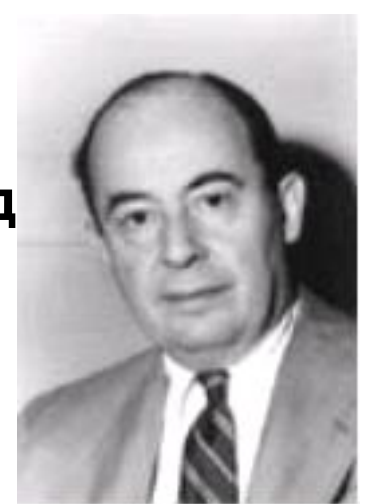

Джон фон Нейман

- **3. Принцип однородности памяти: программы и данные хранятся в одной и той же памяти.**
- **4. Принцип адресности:**

 **память состоит из пронумерованных ячеек; процессору в любой момент времени доступна любая ячейка.** 

## **Выполнение программы**

**Счетчик команд (***IP = Instruction Pointer***) – регистр, в котором хранится адрес следующей команды.**

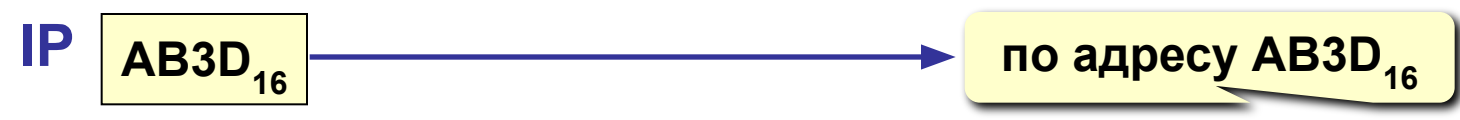

- **1. Команда, расположенная по этому адресу, передается в УУ. Если это не команда перехода, регистр IP увеличивается на длину команды.**
- **2. УУ расшифровывает адреса операндов.**
- **3. Операнды загружаются в АЛУ.**
- **4. УУ дает команду АЛУ на выполнение операции.**
- **5. Результат записывается по нужному адресу.**
- **6. Шаги 1-5 повторяются до получения команды «стоп».**

## **Принцип открытой архитектуры (IBM)**

- **•на материнской плате расположены только узлы, которые обрабатывают информацию (процессор и вспомогательные микросхемы, память)**
- **•схемы, управляющие другими устройствами (монитором и т.д.) – это отдельные платы, которые вставляются в слоты расширения**
- **•схема стыковки новых устройств с компьютером общедоступна (стандарт)**
- 
- **•конкуренция, удешевление устройств**
- **•производители могут изготавливать новые совместимые устройства**
- **•пользователь может собирать ПК «из кубиков»**

## **Взаимосвязь блоков ПК**

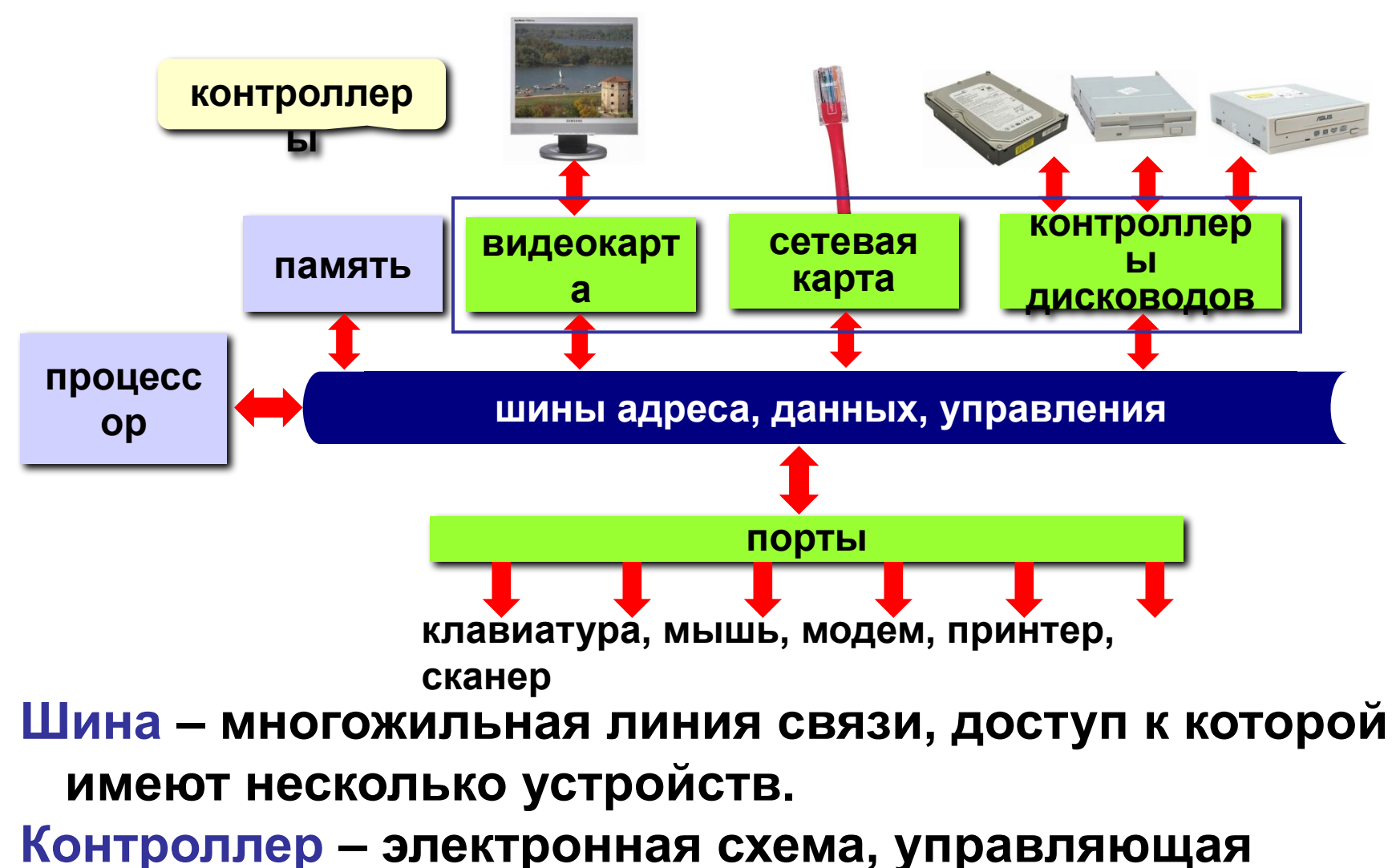

**внешним устройством по сигналам процессора.**

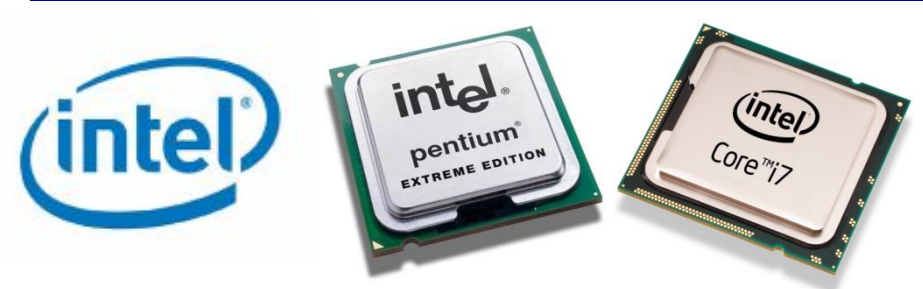

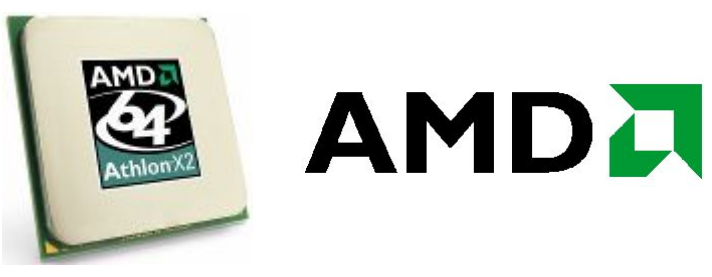

**Pentium, Celeron, Xeon, Core 2 Duo, Core i3, i5, i7**

**Athlon, Duron, Sempron, Athlon X2, Phenom X4**

**Процессор –** микросхема, которая обрабатывает информацию и управляет всеми устройствами компьютера.

**АЛУ** – **арифметико-логическое** устройство  **УУ** – устройство **управления**

## **Процессор: характеристики**

```
Тактовая частота (число тактов в секунду) – число 
  простейших операций, выполняемых за 1 секунду
такт – время выполнения простейшей операции
измеряется в гигагерцах (ГГц)
ГГц = гигагерц (миллиард герц), 
1 герц = 1 такт в секунду
  тактовая частота 2 ГГц ⇒ 1 такт = 0,0000000005 с
```
- **Разрядность** (в битах) число бит, которые процессор обрабатывает за 1 раз (8, 16, 32, 64).
- **Частота системной шины** частота обмена данными с устройствами на материнской плате (в МГц, до 2000 МГц).

**Объем кэш-памяти** – до 2Мб на одно ядро.

## **Память компьютера**

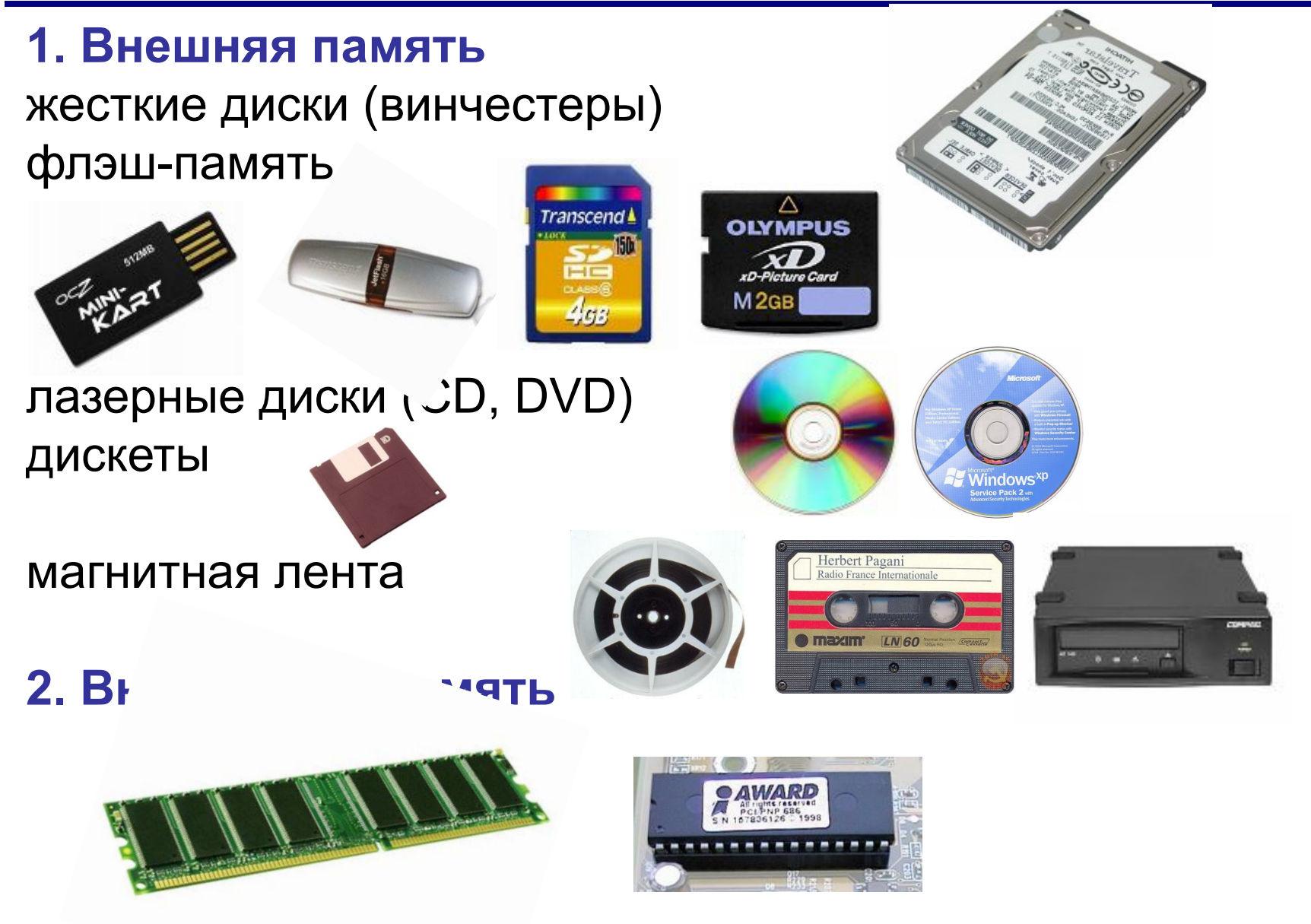

## **Внутренняя память**

#### **Оперативная память**

 **ОЗУ** = *оперативное запоминающее устройство*

 **RAM** = *random access memory* (с произвольным доступом) более **256 Мб**

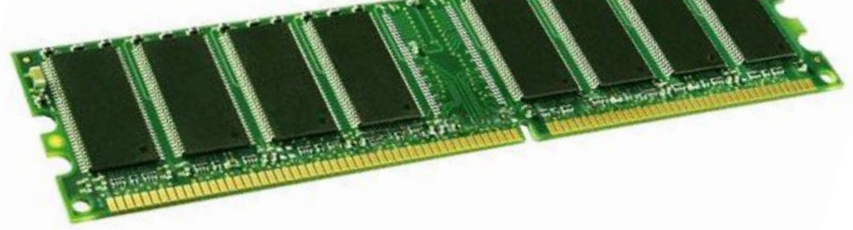

#### **Постоянная память**

 **ПЗУ** = *постоянное запоминающее устройство*  **ROM** = *read only memory* (только для чтения)  **64 Кб** – микросхема **BIOS** (программы для тестирования и запуска компьютера, обращения к оборудованию)

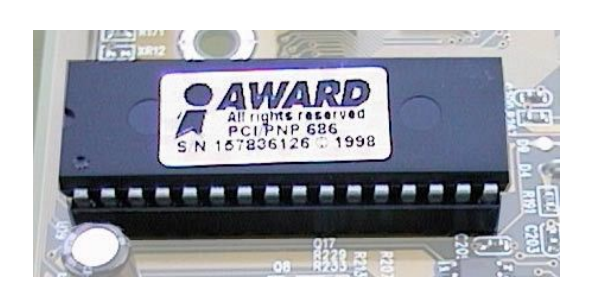

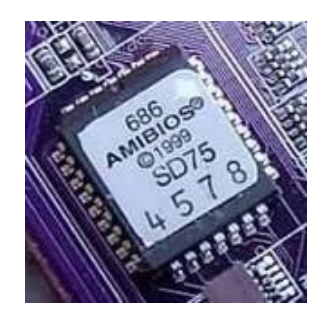

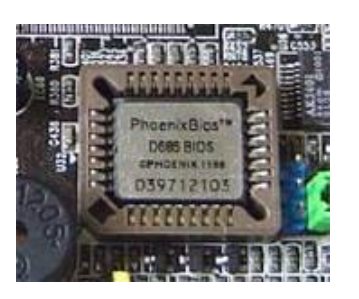

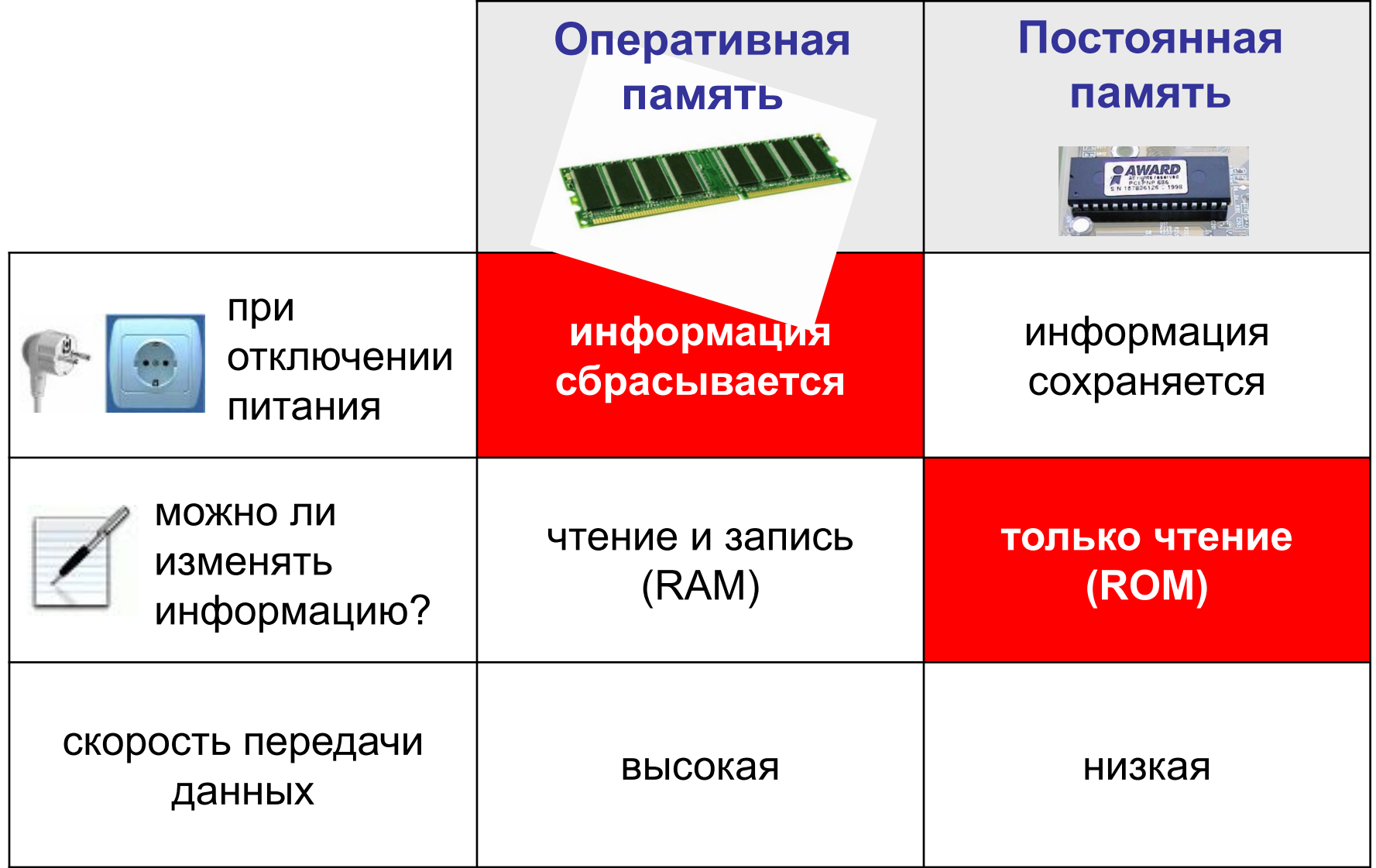

## **Характеристики памяти**

## **Объем (емкость)**

**ПЗУ**: 64 Кбайт

**ОЗУ**: от 256 Мбайт до 16 Гбайт

**ЖМД**: от 250 Гбайт до 4 Тбайт

## **Быстродействие (время доступа)** – время,

необходимое для чтения минимальной порции данных **ОЗУ**: около 10 нс **Flash**: около 2 мс **ЖМД**: около 4 мс

## **Доступ**

- **произвольный**  в любой момент могут быть переданы любые данные (ОЗУ, винчестер, *flash*память)
- **последовательный** данные могут передаваться только в определенной последовательности (магнитная лента)

## **Кэш-память**

#### **Кэш-память** *(cache* – тайник, запас*)* –

быстродействующая память, расположенное между процессором и ОЗУ.

**Проблема** – тактовая частота работы **процессора** значительно выше, чем тактовая частота **ОЗУ**, процессор «**простаивает**», ожидая данные.

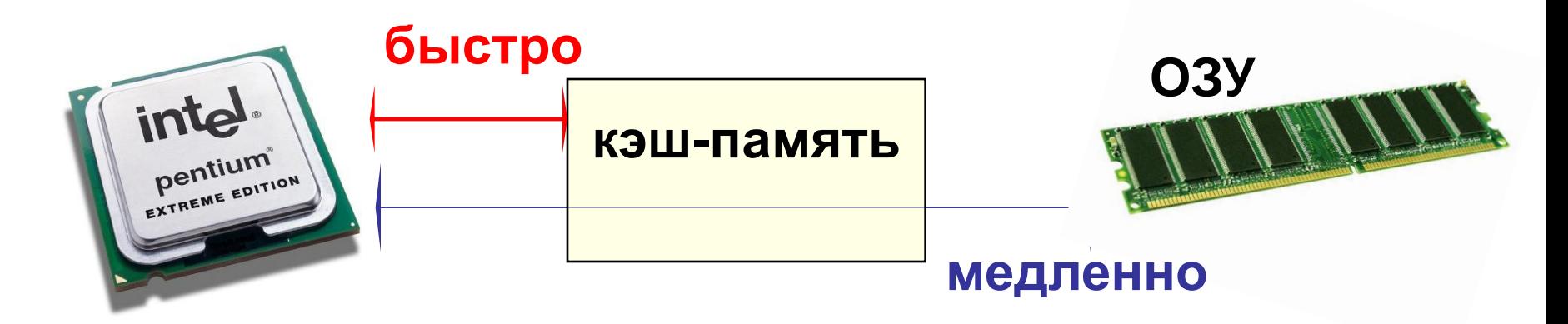

**Чтение из ОЗУ** – сначала в кэш**.** Если нужная ячейка уже есть в кэше, она берется из кэша (быстро).

## **Кэш-память**

#### **Многоступенчатое кэширование:**

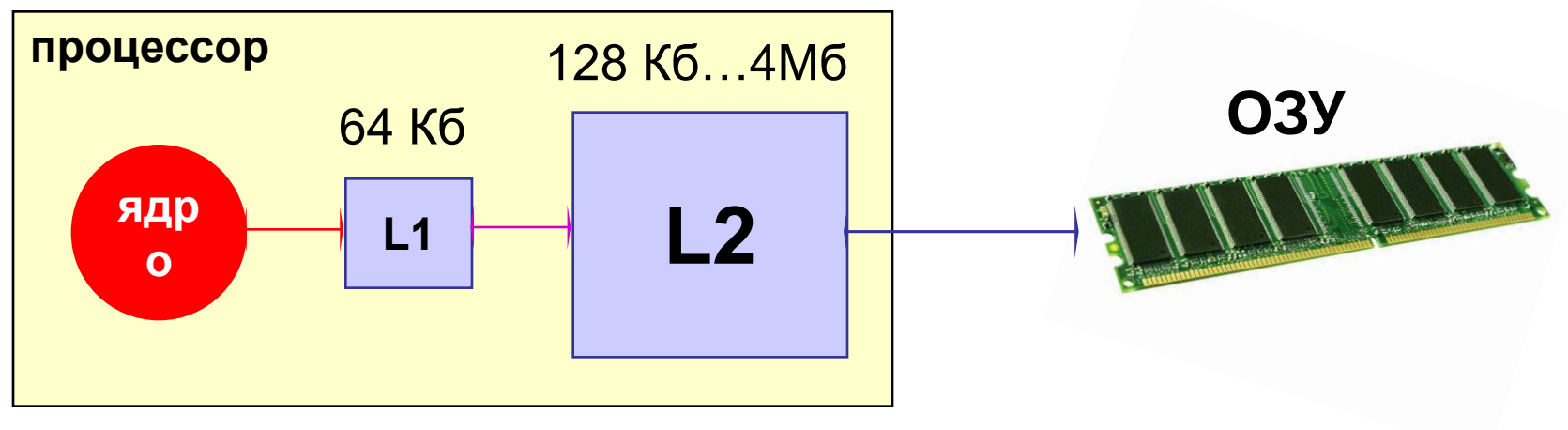

**L1** быстрее **L2**!

- •увеличение скорости работы, если часто нужны одни и те же ячейки
- •неэффективно, если все время нужны разные ячейки

## **Системный блок**

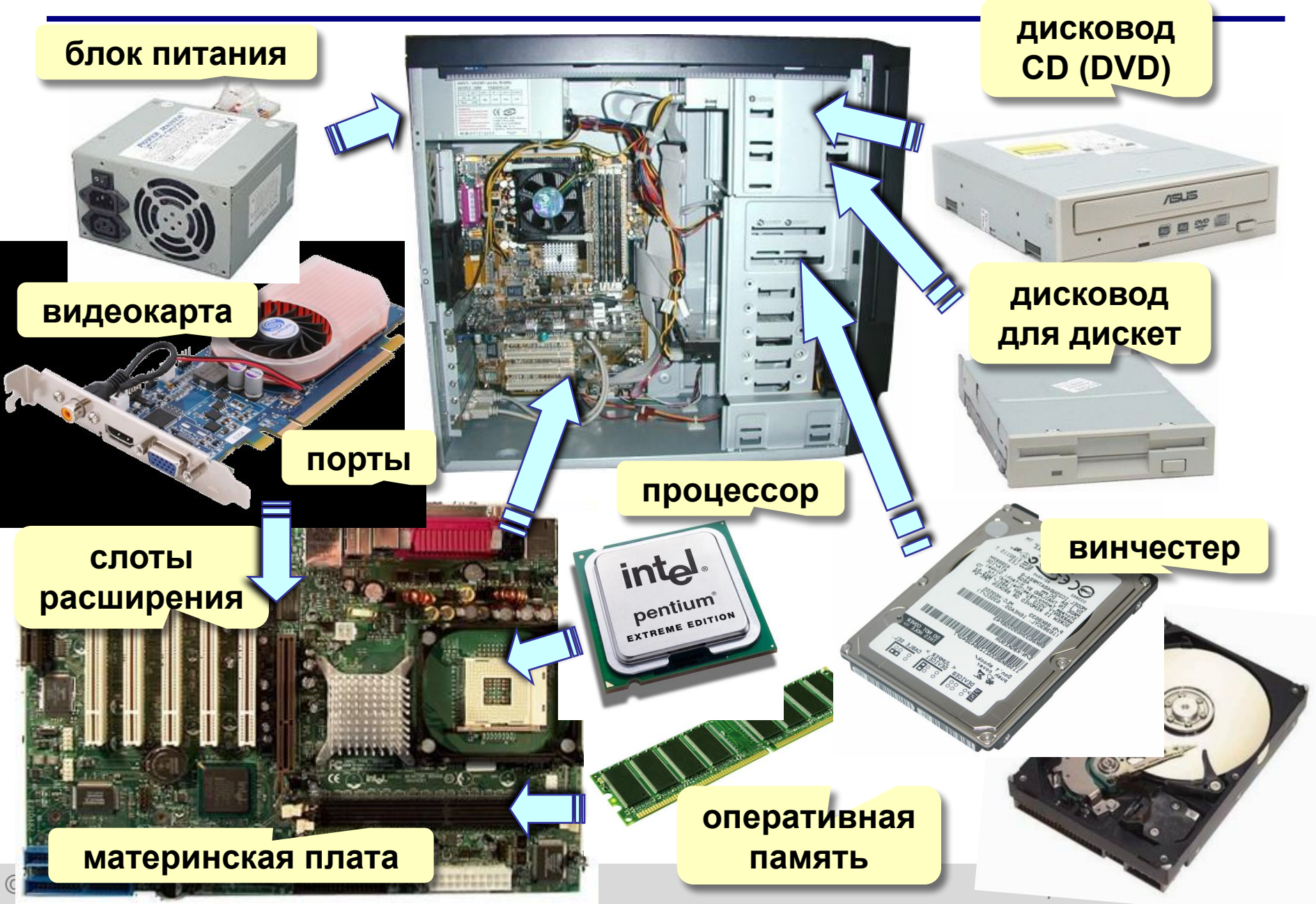

## **Дисководы**

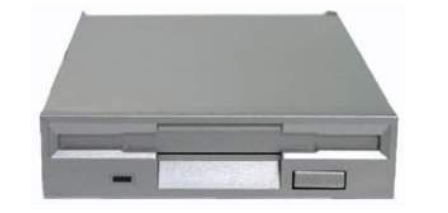

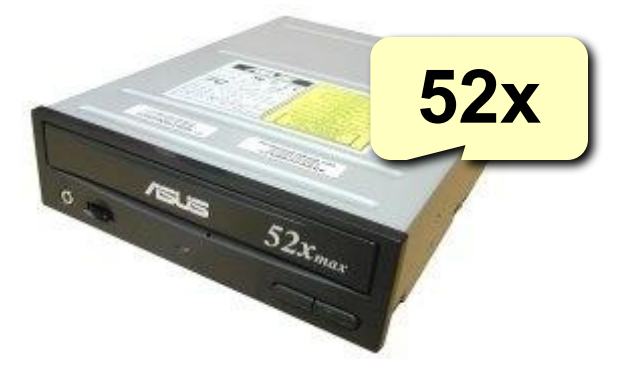

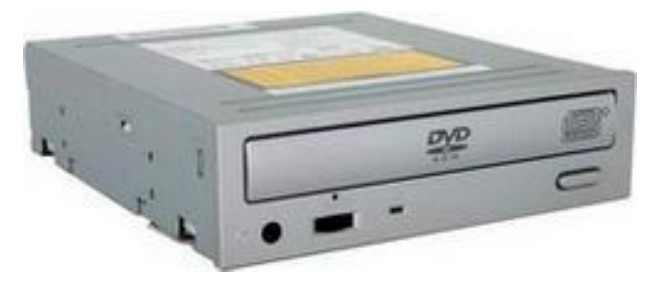

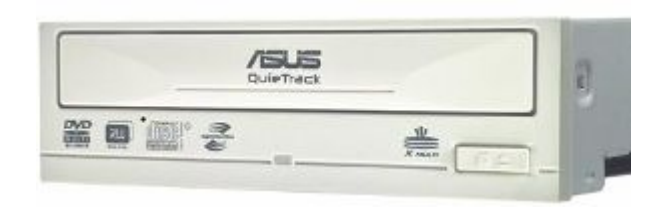

#### **дисковод для гибких магнитных дисков**

- скорость вращения **300 об/мин**
- скорость передачи данных **63 Кб/сек**

#### **дисковод CD-RW 52 × 32 × 52**

- чтение CD-ROM до **52×** (52×**150 Кб/сек**)
- запись CD-RW до **32×**
- запись CD-R до **52×**

#### **комбо-привод**

- чтение и запись CD-ROM, CD-R, CD-RW
- чтение DVD-ROM

#### **дисковод DVD-RW**

- чтение и запись CD до **52×**
- запись DVD-RW, DVD+RW до **8×**

(8 × **9** ×**150 Кб/сек**)

• запись DVD-R, DVD+R до **18×**

## **Контроллеры**

**Контроллер** – это электронная схема, управляющая работой внешнего устройства:

▪ **видеокарта** (монитор)

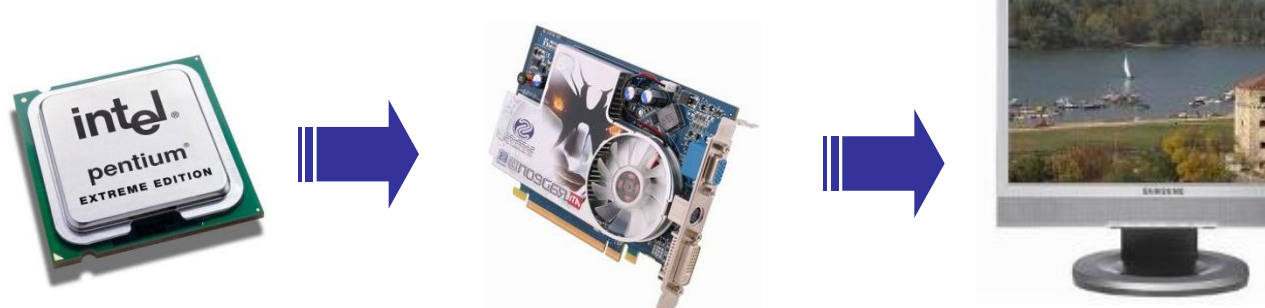

**сетевая** 

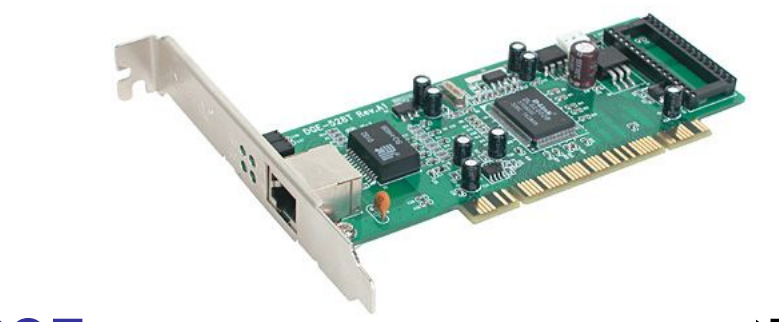

▪ **контроллер дисковода** (дисковод)

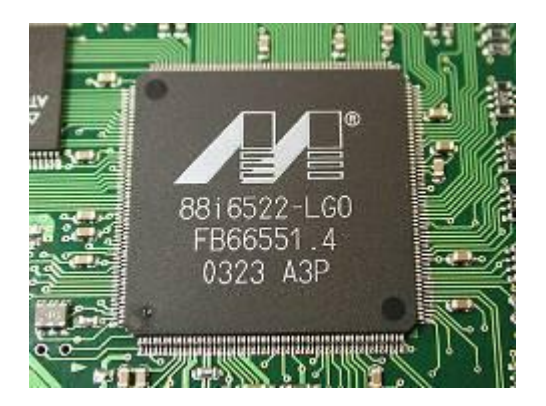

## **Встроенные устройства** (на материнской плате)

### **•Видеокарта**

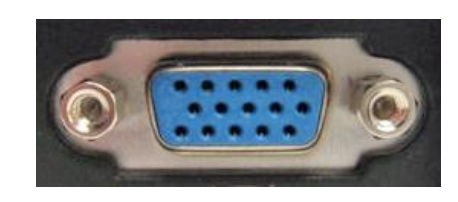

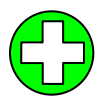

- •не надо покупать отдельно
- •приличное качество для простых задач

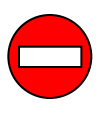

• качество ниже, чем у отдельного устройства (скорость, цветопередача, четкость)

## **•Звуковая карта**

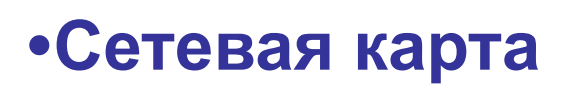

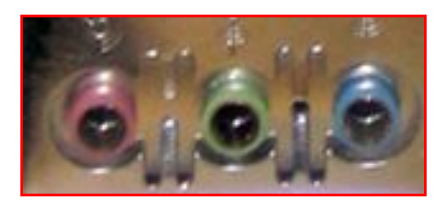

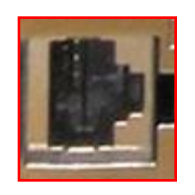

**25**

## **Системный блок: порты**

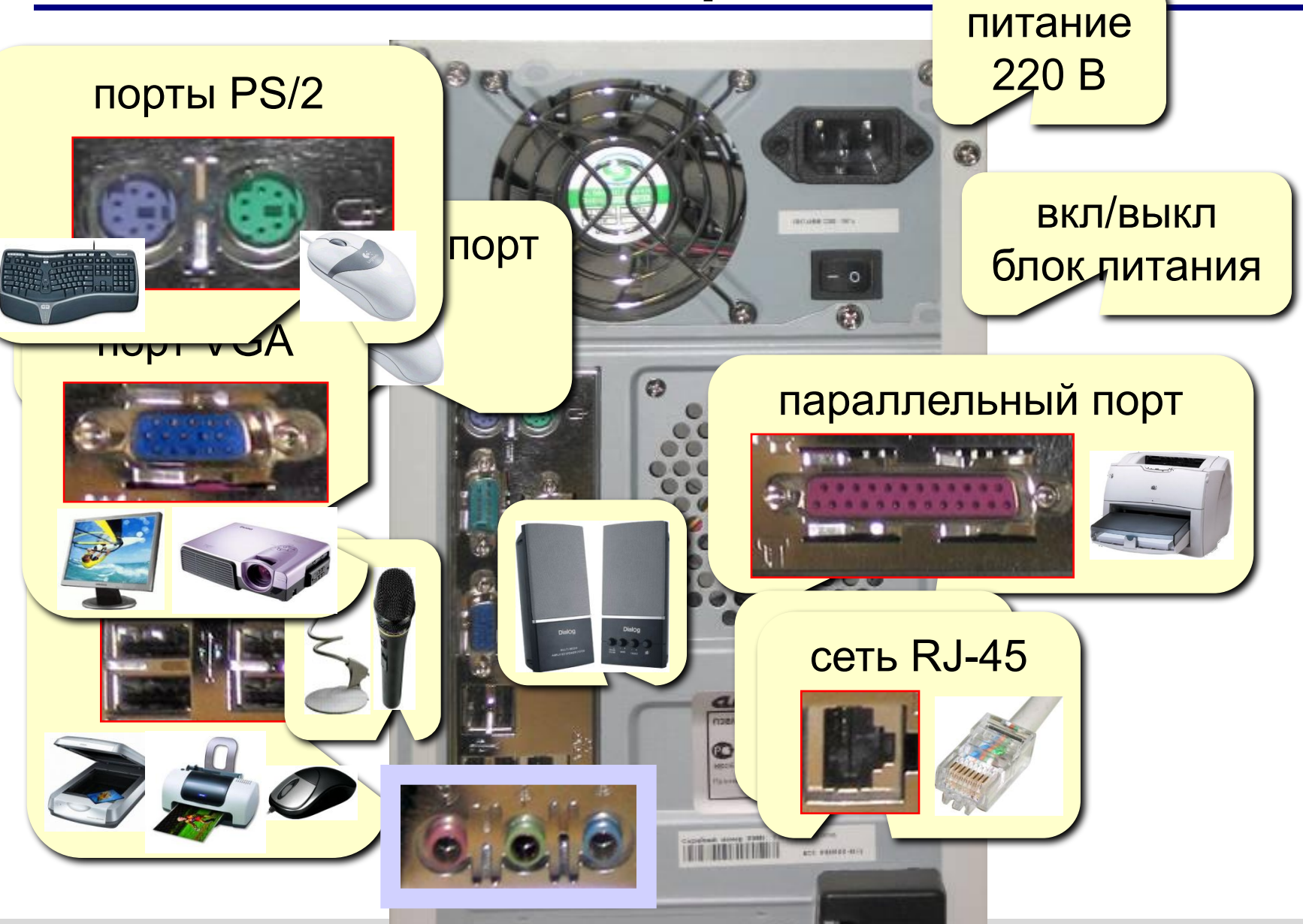

## **Порты для видеосигналов**

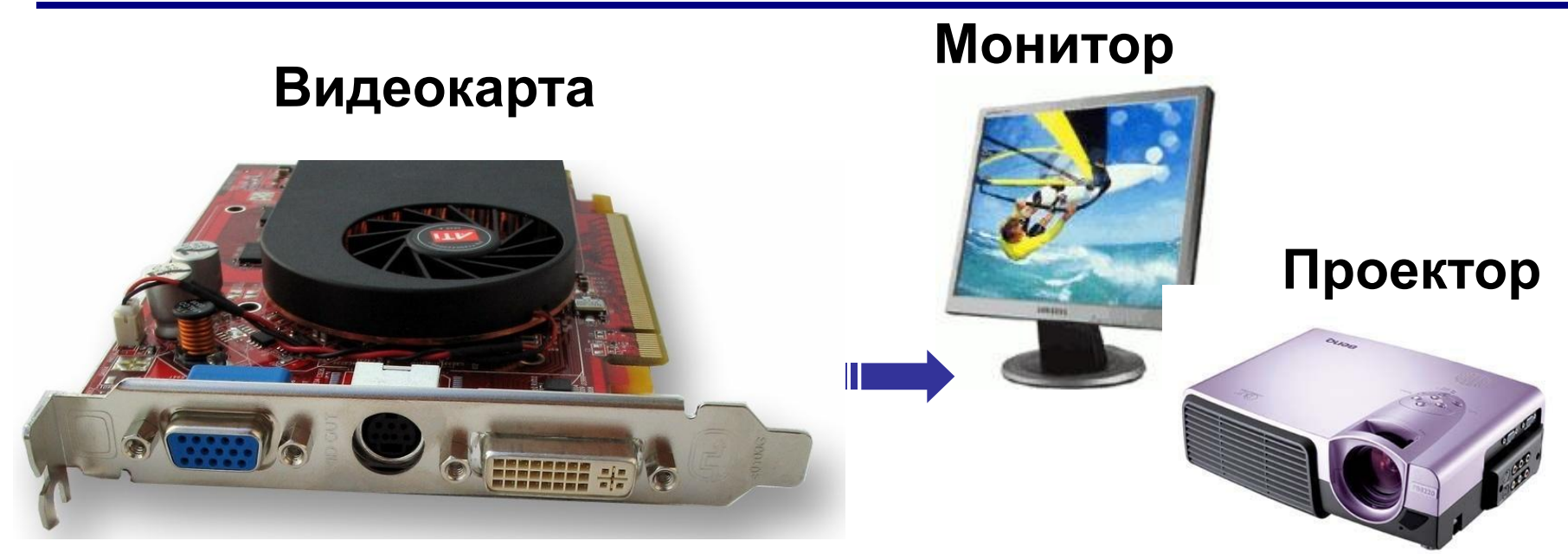

#### **Порт VGA (аналоговый) Порт DVI (цифровой)**

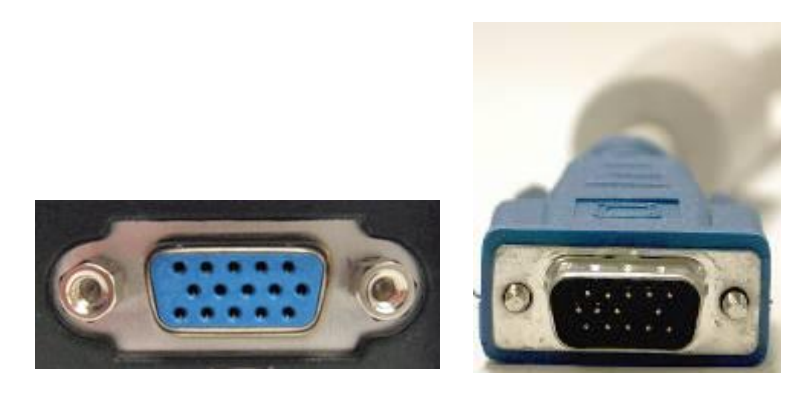

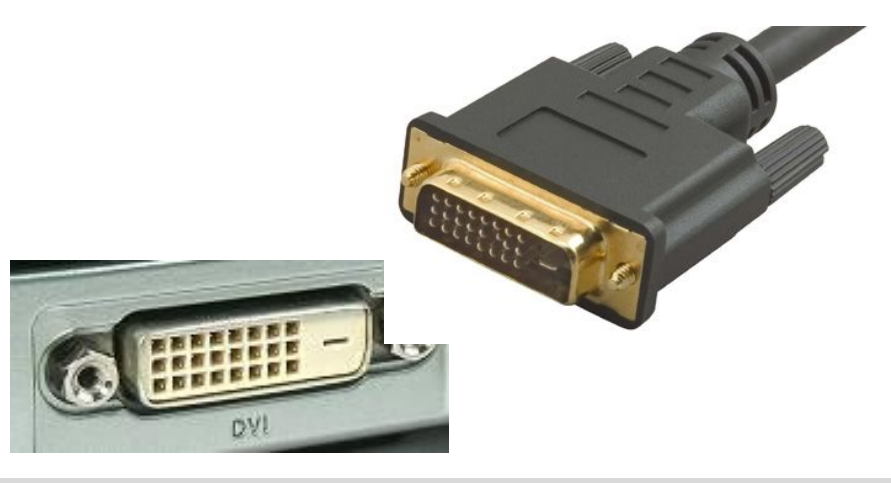

## **Последовательный, параллельный порты**

### **Последовательный порт (COM1, COM2, …) до 115 Кбит/с**

низкоскоростные устройства: модем, мышь

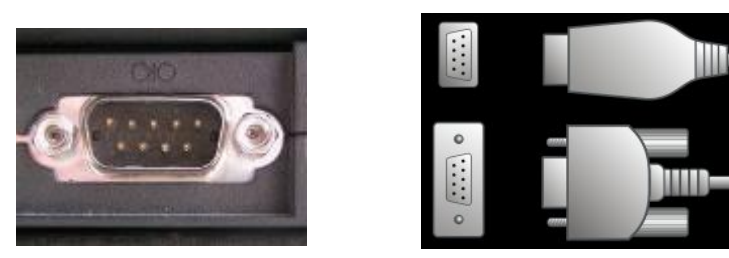

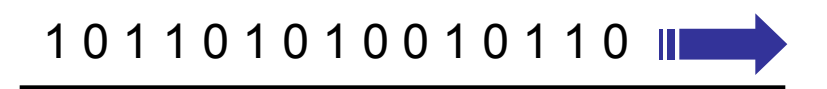

#### **Параллельный порт (LPT1, Centronics) до 2 Мбайт/с** принтер

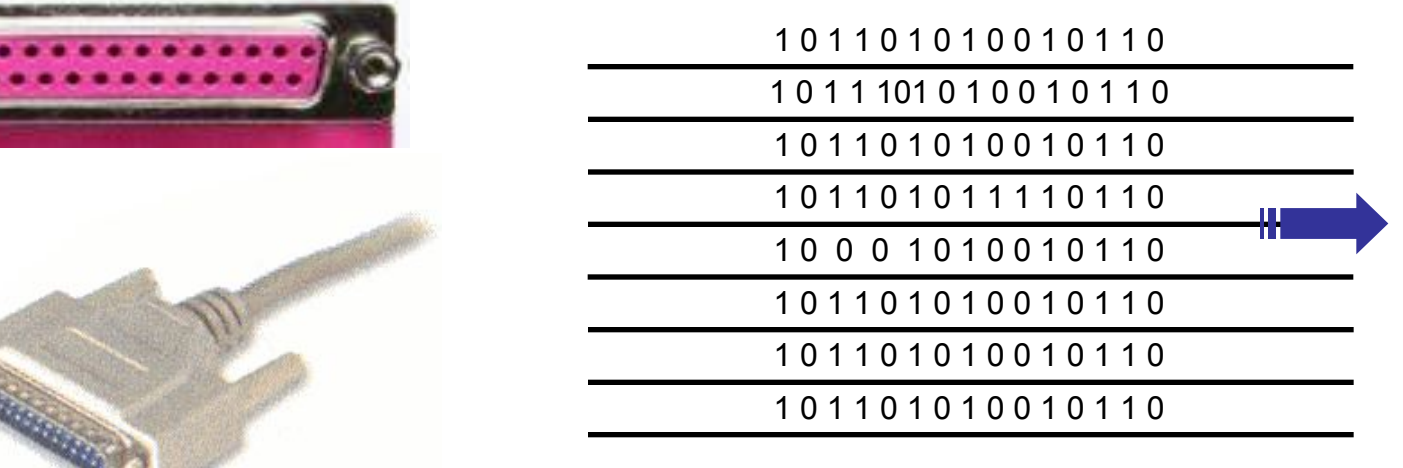

## **Порты USB**

#### **Порт USB (***Universal Serial Bus***)**  USB 1.1 – до 12 Мбит/c, USB 2.0 – до 480 Мбит/c USB 3.0 – до 5 Гбит/с

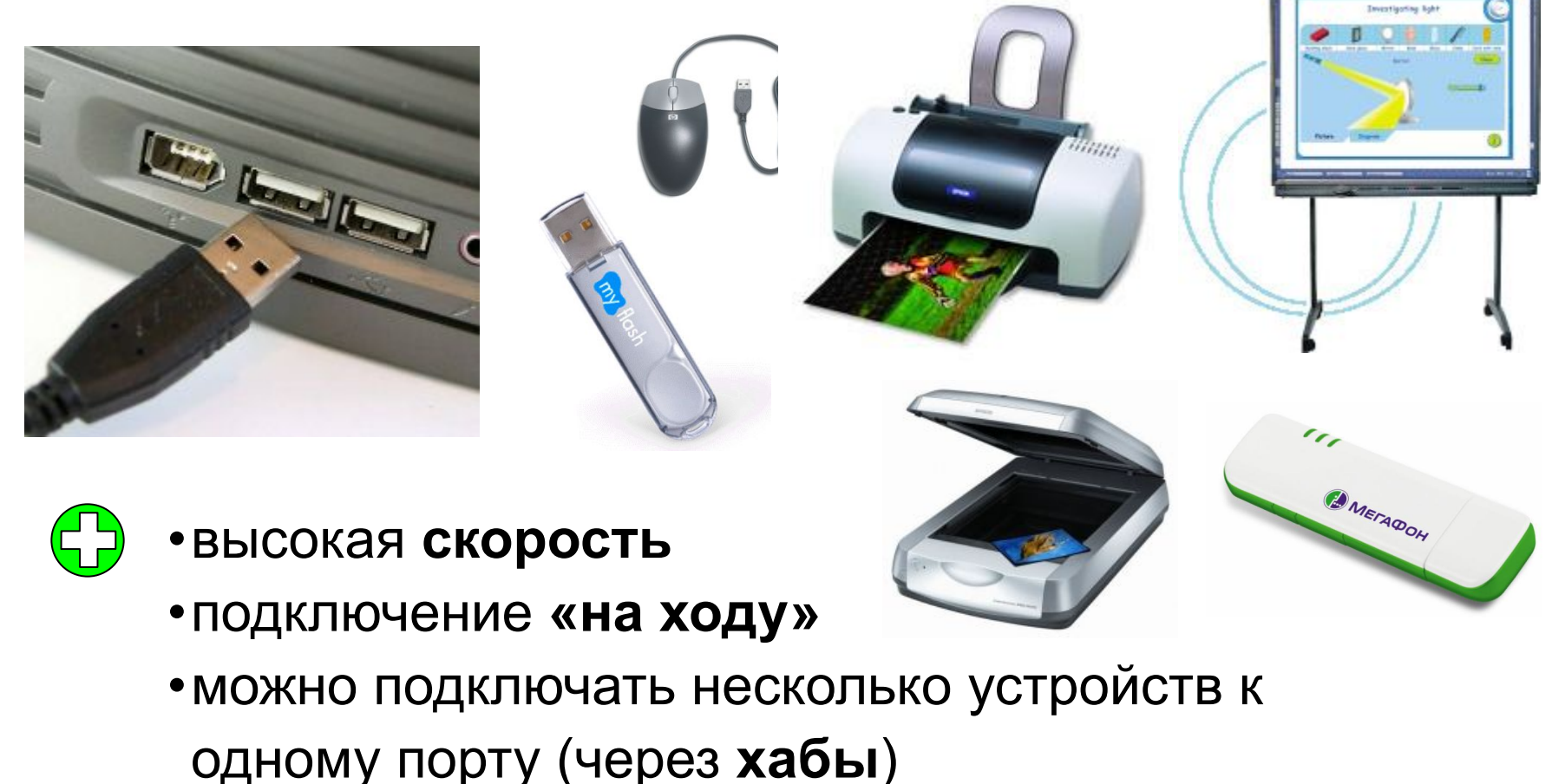

## **Другие типы портов**

#### **Порт IEEE1394 (FireWire) до 1600 Мбит/c**

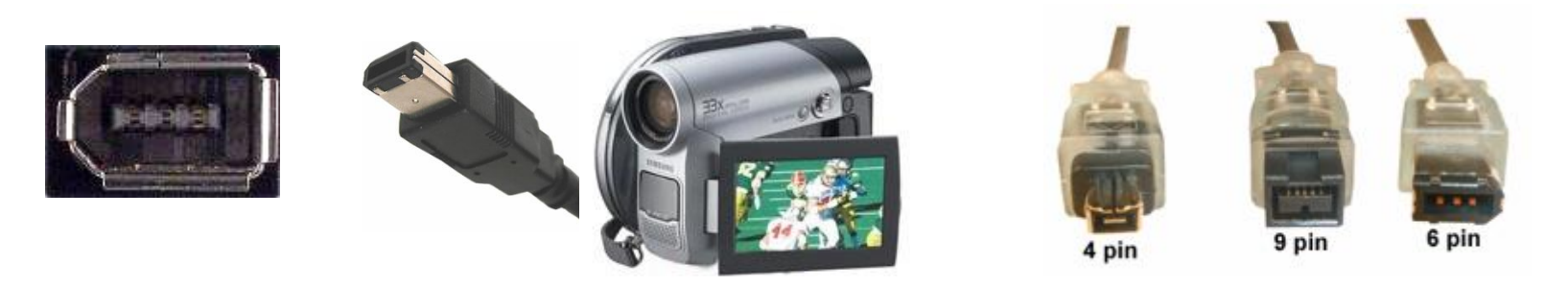

#### **Инфракрасный порт IrDA (***Infrared Data Association***) до 4 Мб/с**

встроенный в ноутбук внешний адаптер (USB)

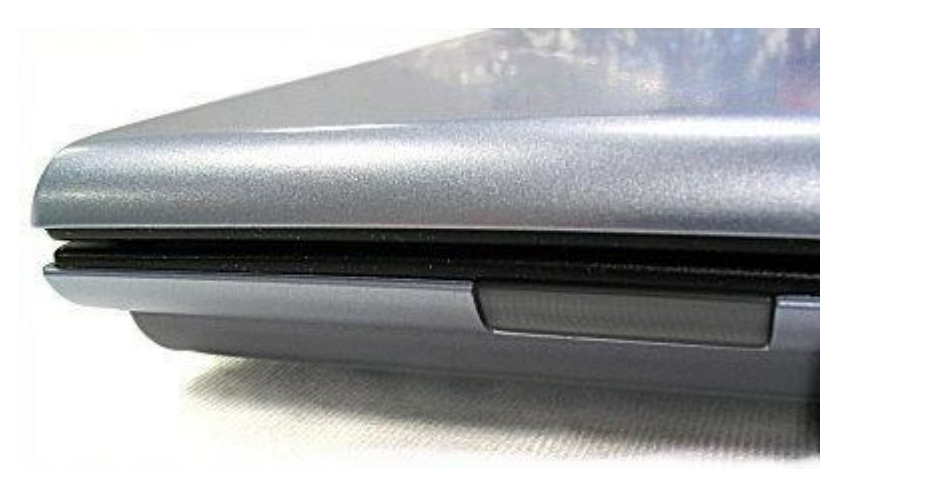

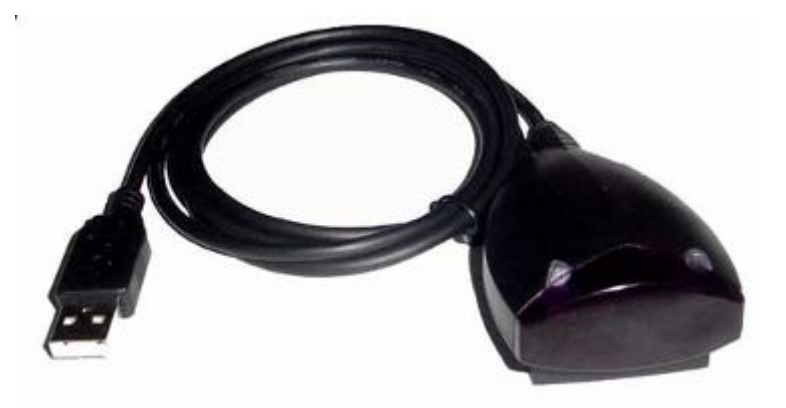